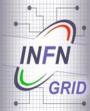

#### Adopting SAGA standard in Science Gateways

EGI Technical Forum Lyon, 20 September 2011

Diego Scardaci – INFN Catania (diego.scardaci@ct.infn.it)

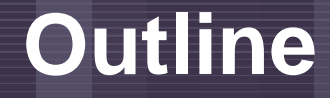

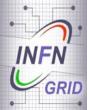

- A Simple API for Grid Applications (SAGA):
  - The OGF Standard;
  - JSAGA: a Java implementation of SAGA;
- A generic Grid Engine for Science Gateways based on SAGA;
  - Grid Engine based on JSAGA;
  - EGI Portal Policy & Grid Security Traceability;
- Use cases & references.

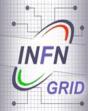

# A Simple API for Grid Applications (SAGA)

- SAGA is an API that provides the basic functionality required to build distributed applications, tools and frameworks;
- It is independent of the details of the underlying
- SAGA is an EGI Technological Provider (MoU signed on 11 April 2011)
  - A C++ and a Java implementation developed at the Louisiana State University / CCT and Vrije Universiteit Amsterdam (<u>http://saga.cct.lsu.edu</u>);
  - A Java implementation developed at CCIN2P3 (<u>http://grid.in2p3.fr/jsaga/</u>);
  - A Python implementation based on those above.

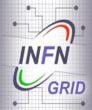

# A Simple API for Grid Applications (SAGA)

- SAGA is made of:
  - SAGA Core Libraries: contain the SAGA base system, the runtime and the API packages (job management, data management, etc.);
  - SAGA Adaptors: provide access to the underlying grid infrastructure (adaptors are available for gLite, ARC, Globus, UNICORE and other middleware);
- SAGA defines a standard [

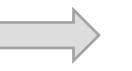

We then need an implementation!

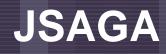

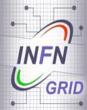

 JSAGA is a Java implementation of SAGA developed at CCIN2P3;

#### • JSAGA:

- Enables uniform data and job management across different grid infrastructures/middleware;
- Makes extensions easy: adaptor interfaces are designed to minimize coding effort for integrating support of new technologies/middleware;
- Is OS independent: most of the provided adaptors are written in full Java and they are tested both on Windows and Linux.

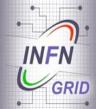

# **JSAGA** Adaptors

| 1                                         |                                                                                                    |                                        |
|-------------------------------------------|----------------------------------------------------------------------------------------------------|----------------------------------------|
| Module                                    | Description                                                                                                    | License                                |
| Adaptor for accessing<br>clusters via SSH | This module provides support for accessing cluster systems through ssh.                                                                                                    | GNU Lesser General Public<br>License 🕸 |
| Adaptor for BES                           | This module provides generic support for BES (Basic Execution Standard). It cannot be used on its own.                                                                                           | GNU Lesser General Public<br>License 🖻 |
| Adaptors for classic protocols            | This module provides support for classic; security mechanisms (X509 certificates, Java Keystore), data management protocols (HTTP, HTTPS, local, ZIP), execution management technologies (fork). | GNU Lesser General Public<br>License 🖻 |
| Adaptors for gLite-CREAM                  | This mr<br>Manag                                                                                                    |                                        |
| Adaptors for<br>gLite-WMS                 | JSAGA supports gLite, Glo                                                                                                    | bus, 📃                                 |
| Adaptors for Globus<br>Toolkit v2         | ARC, UNICORE, etc.                                                                                                    |                                        |
| Adaptors for Globus<br>WS-GRAM            | This m<br>management technolog, non-occup round no.                                                                                                    |                                        |
| Adaptors for iRODS and SRB                | This module provides support for iRODS and SRB data management protocols.                                                                                                    | GNU Lesser General Public<br>License 🕏 |
| Adaptors for LFC                          | This module provides support for gLite Logical File Catalog (LFC).                                                                                                    | GNU Lesser General Public<br>License 📽 |
| Adaptors for NAREGI                       | This module provides support for NAREGI execution management technologies (Super Scheduler).                                                                                                    | GNU Lesser General Public<br>License 🕏 |
| Adaptors for SRM                          | This module provides support for version 2.2 of the data management protocol SRM (Storage Resource Manager).                                                                                     | GNU Lesser General Public<br>License 🕼 |
| Adaptors for SSH                          | This module provides support for SSH components; security mecanism (SSH asymmetric keys), data management protocol (SFTP), execution management technology (SSH).                                | GNU Lesser General Public<br>License 🕏 |
| Adaptors for Unicore 6                    | This module provides support for Unicore 6 components: data management protocol (RByte-IO), execution management technology (Unicore Gateway).                                                   | GNU Lesser General Public<br>License 🕏 |
| Adaptors for Unix/Linux<br>file systems   | This module provides complete support for protocol 'file' on Unix and Linux file systems.                                                                                                    | GNU Lesser General Public<br>License 🕏 |
| Adaptors for VOMS                         | This module provides support for VOMS (Virtual Organization Membership Service) security mechanism.                                                                                              | GNU Lesser General Public<br>License 🕼 |
| jsaga-adaptor-arc                         | This module provides support for A-REX service provided by ARC middleware                                                                                                    | GNU Lesser General Public<br>License 🕼 |
| jsaga-adaptor-<br>bes-unicore6            | This module provides support for Unicore6 via BES (Basic Execution Service) interface                                                                                                    | GNU Lesser General Public<br>License 📽 |

### A Generic Grid Engine for Science Gateways based on JSAGA

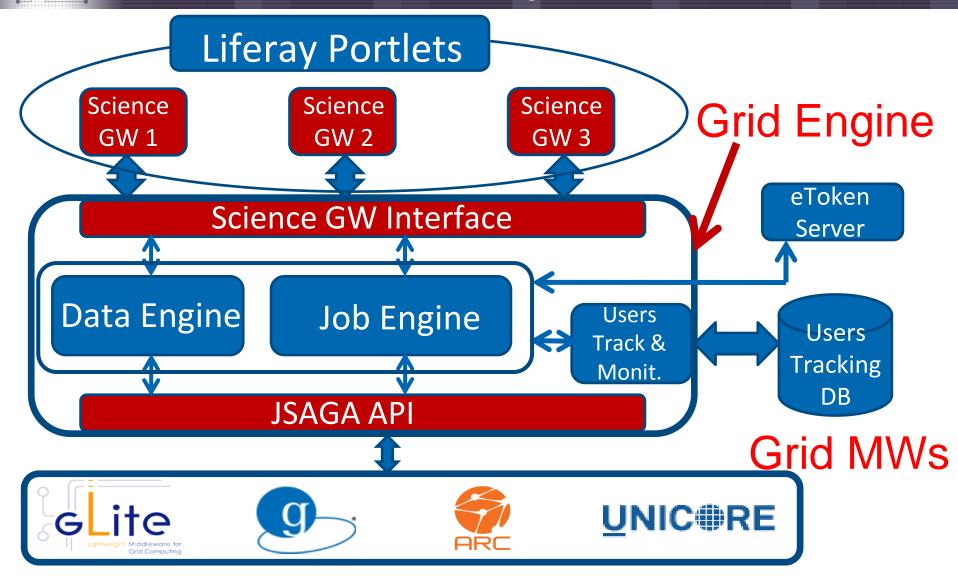

INFN

GRID

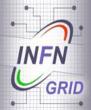

# EGI Portal Policy & VO Portal Policy (1/2)

# **Identified Web User**

|  |                      | Portal Classes      |                                              |                                                      |  |  |
|--|----------------------|---------------------|----------------------------------------------|------------------------------------------------------|--|--|
|  | Portal Class         | Executable          | Parameters                                   | Input                                                |  |  |
|  | Simple one-<br>click | provided by portal  | provided by<br>portal                        | provided by<br>portal                                |  |  |
|  | Parameter            | provided by portal  | chosen from<br>enumerable and<br>limited set | chosen from<br>repository<br>vetted by<br>the portal |  |  |
|  | Data<br>processing   | provided by portal  | chosen from<br>enumerable and<br>limited set | provided by<br>user                                  |  |  |
|  | Job<br>management    | provided by<br>user | provided by<br>user                          | provided by<br>user                                  |  |  |

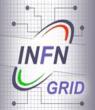

# EGI Portal Policy & VO Portal Policy (2/2)

- The Portal, the VO the Portal is associated to, and the Portal manager are all individually and collectively responsible and accountable for all interactions with the Grid;
- The Portal must be capable of limiting the job submission rate;
- The Portal must keep audit logs for all interactions with the Grid as defined in the Traceability and Logging Policy (minimum 90 days);
- The Portal manager and operators must assist in security incident investigations;
- Where relevant, private keys associated with (proxy) certificates must not be transferred across a network, not even in encrypted form.

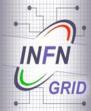

# Two Tables: one for active Jobs and File Transfers and one for the finished ones.

| Example of entry in the Users Tracking DB |                                                                                                    |                                               |  |  |  |  |
|-------------------------------------------|----------------------------------------------------------------------------------------------------|-----------------------------------------------|--|--|--|--|
| Common Name                               |                                                                                                    | Portal User Name as stored in LDAP            |  |  |  |  |
| IP + Port                                 |                                                                                                    | IP address and TCP port used by the requester |  |  |  |  |
| ID                                        | 70                                                                                                    |                                               |  |  |  |  |
| Common Name                               | fpistagna                                                                                                    |                                               |  |  |  |  |
| IP + TCP Port                             | 193.206.208.183:8162                                                                                                    |                                               |  |  |  |  |
| Timestamp                                 | 2011-07-06 14:16:29                                                                                                    |                                               |  |  |  |  |
| Grid Interaction                          | 1                                                                                                    |                                               |  |  |  |  |
| Grid ID                                   | [wms://infn-wms-<br>01.ct.pi2s2.it:7443/glite_wms_wmproxy_server]-[https://infn-lb-<br>01.ct.pi2s2.it:9000/7rQ458xozactEEjoXMIxQg] |                                               |  |  |  |  |
| Robot Certificate                         | /C=IT/O=INFN/OU=Robot/L=COMETA/CN=Robot: ViralGrid<br>Science Gateway - Roberto Barbera                                            |                                               |  |  |  |  |
| Virtual Organisation                      | cometa                                                                                                    |                                               |  |  |  |  |

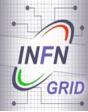

### Science Gateways adopting the Grid Engine based on SAGA

- The Grid Engine described here has already been adopted by the following Science Gateways:
  - ViralGrid: viralgrid.ct.infn.it
  - EUMEDGRID-Support: applications.eumedgrid.eu
- Work is in progress for the following ones:
  - CHAIN: www.chain-project.eu
  - DECIDE: applications.eu-decide.eu
  - INDICATE: indicate-gw.consorzio-cometa.it
  - GISELA: applications.gisela-grid.eu
- The Grid Engine described in this presentation is not bound to any of the Science Gateways using it and can be easily adopted by other portals

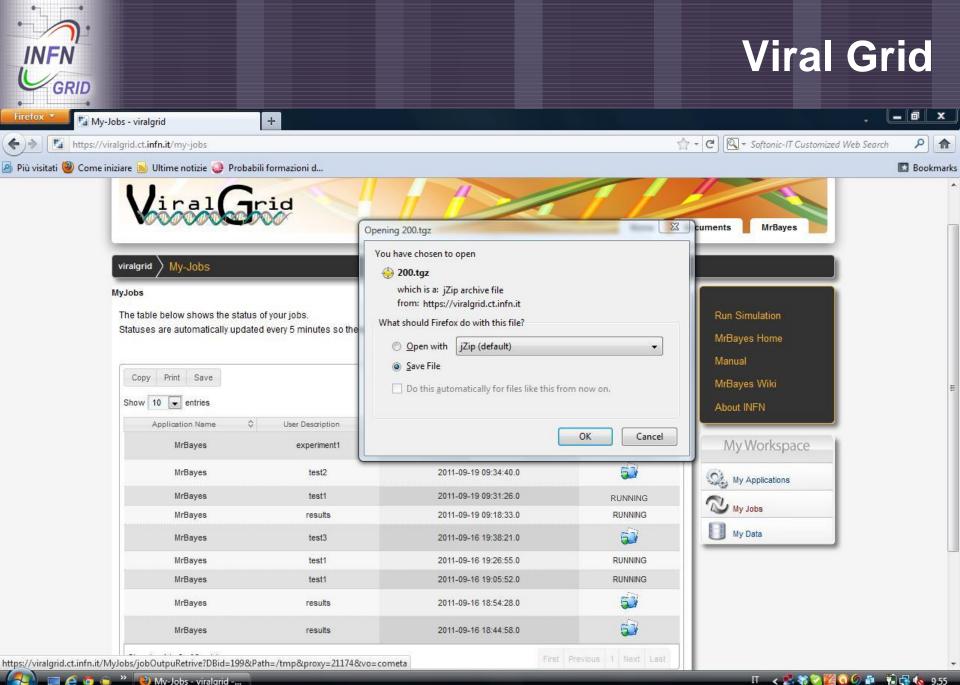

### **EUMEDGRID-Support**

\_ 0 X + ③ My Jobs - eumedapp 🛧 👻 🖾 🔹 Softonic-IT Customized Web Search 2 <)⇒ 0 https://applications.eumedgrid.eu/my-jobs 合 🤌 Più visitati 🥘 Come iniziare 🔊 Ultime notizie 🥥 Probabili formazioni d... Bookmarks EUMEDGrid and ABOUT **APPLICATIONS** INFRASTRUCTURE HOME SCIENCE GATEWAY **PROJECT HOME** My Workspace MyJobs S My Applications The table below shows the status of your jobs. Statuses are automatically updated every 5 minutes so there is no need to reload this page more frequently. Wy Jobs My Data Copy Print Save Search: Show 10 - entries Application Name \$ User Description Started on Status ~ 2011-09-19 10:13:38.0 RUNNING MrBayes eumed-experiment 51 2011-09-19 09:34:40.0 **MrBayes** test2 RUNNING MrBayes 2011-09-19 09:31:26.0 test1 RUNNING MrBayes 2011-09-19 09:18:33.0 results EV **MrBayes** test3 2011-09-16 19:38:21.0 RUNNING MrBayes test1 2011-09-16 19:26:55.0 RUNNING MrBayes test1 2011-09-16 19:05:52.0 EV MrBayes results 2011-09-16 18:54:28.0 6) MrBayes 2011-09-16 18:44:58.0 results Showing 1 to 9 of 9 entries П \prec 🛃 💥 💟 0 10.18 🕘 My Jobs - eumedap... - 🖸 👘

GRID

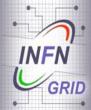

- A Simple API for Grid Applications (SAGA):
  - <u>http://www.gridforum.org/documents/GFD.90.pdf;</u>
- JSAGA:

<u>http://grid.in2p3.fr/jsaga/;</u>

- Other SAGA Implementations:
  - The C++ implementation developed at the Louisiana State University/CCT: <u>http://saga.cct.lsu.edu/;</u>
  - The Java implementation developed at the Vrije Universiteit Amsterdam:

http://saga.cct.lsu.edu/documentation/java.

#### Credits

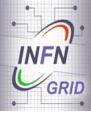

- Valeria Ardizzone (COMETA);
- Roberto Barbera (UNICT & INFN)
- Riccardo Bruno (COMETA);
- Tony Calanducci (COMETA);
- Elisa Ingrà (GARR);
- Marco Fargetta (INFN);
- Giuseppe La Rocca (INFN);
- Salvatore Monforte (INFN);
- Fabrizio Pistagna (INFN);
- Rita Ricceri (INFN);
- Riccardo Rotondo (INFN);